**Adobe Photoshop CS6 Crack Keygen Download [Latest-2022]**

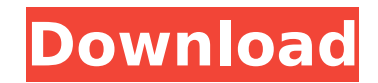

**Adobe Photoshop CS6 Crack PC/Windows**

Note In Photoshop CS5, you can duplicate a layer by clicking the Layer button (or Ctrl+Alt+Shift+E). However, you can avoid duplicating layers by using the Layers panel. After you create a layer and expand the panel by clicking the plus sign (+) to the left of the Layer tab (see Figure 5-4), drag it to the Layers panel. Figure

**Adobe Photoshop CS6 Crack + For PC**

How to install? Open the Offline Installer. Click on the Install button. Wait for the installation to finish. After installation finishes, you will need to restart the computer. 3. Via command-line If you prefer to install Photoshop Elements via command-line, follow these steps: Download the Offline Installer from here, extract it and run it: wget -qO - | sudo dpkg -i - --allow-downgrades Install Photoshop Elements Open the Offline Installer and click on the Install button: sudo./elements.sh After installation finishes, you will need to restart the computer. 4. Via Apple dmg If you prefer to install Photoshop Elements via dmg (an Apple Package file, which means it is not a zip archive), download the Offline Installer from here, extract it and run it: wget -qO - | sudo dpkg -i - --allowdowngrades Install Photoshop Elements Open the Offline Installer and click on the Install button: sudo./elements.sh After installation finishes, you will need to restart the computer. 5. Via Google Chrome app If you prefer to install Photoshop Elements via Chrome app, download the Offline Installer from here, extract it and run it: wget -qO - | sudo dpkg -i - --allow-downgrades Install Photoshop Elements Open the Offline Installer and click on the Install button: sudo./elements.sh After installation finishes, you will need to restart the computer. 6. Via Firefox app If you prefer to install Photoshop Elements via Firefox App, download the Offline Installer from here, extract it and run it: wget -qO - | sudo dpkg -i - --allowdowngrades Install Photoshop Elements Open the Offline 388ed7b0c7

Q: Magento 2 - Payment Gateway - Authorize.net - Webhooks We have a REST API backend that is making calls to an Authorize.net server that handles user credit card information. We are able to capture the information, build the XML and send it to Authorize.net. I'm trying to find out how to get Magento 2 to register for a webhook. From looking at the docs: Magento 2 does not currently support receiving webhooks for Authorize.net This seems like it would be something that would be built into a payment gateway extension for Magento 2. But I can't seem to find any extension that does this, only extensions that help with the ability to pay using a CC, like PDT. Does anyone know if this is possible? Or is there another way to make API calls to Authorize.net and get the data? Thanks, Aaron A: There's two primary issues with this question that need to be addressed: The API that is required by Authorize.net must support webhooks. By design, the Authorize.net webhook is an HTTP request that is sent to a specified URL. There are various different ways of handling this -- including using different payload formats -- all of which require that any API Gateway that the Authorize.net webhooks can expect to receive data in a POST-ed body as defined in the Payload section of their documentation. The authorizer must be able to properly handle the API Gateway replies it receives. One common pattern is to use an HTTP callback to a specified URL to obtain any error, access token, or nonce requests. A new addition to the Panera Bread family has arrived. Panera Bread, which has roots in the Washington, D.C. area and has just over 200 stores across the United States, will open its first restaurant in the Mediterranean region of Bahrain. Paul Jeffries, president of Panera Bread said it has a multi-year agreement with Al Hamra Real Estate Development Company and that the new store will be open for business in early 2017. Jeffries said they are excited to offer their menu at this new location in Bahrain and bring Panera Bread to the region. This will be the first Panera Bread store in Bahrain. The Bahrain Al Hamra Real Estate Development Company has plans to build a 10-storey shopping

Q: Laurent Polynomials Question Problem For  $f(x) = \sum_{n=1}^{\infty}$  and  $\sum_{n=1}^{\infty}$  $\mathcal{L}\mathcal{L}\$  areorgeries (18)  $\{C\}[x]$  , find the Laurent expansion of  $f(x)$  about a point  $\{x\}$  of  $\{x\}$ \mathbb{C}\$. In particular, use it to evaluate \$f(1/2)\$ as well as \$f(0)\$ (just as an example). Attempt By the Laurent series expansion theorem, we have \$\sum a nx^n = \sum  $\{n=\infty\}^\infty$  \infty c\_nx^n\$ iff \$c\_n = a  $\{ -n\}$ \$, for every \$n\$. So, putting  $c_{-n} = a_{-n}$  = a  ${-n}$ , we have  $f(x) = \sum_{n=0}$  {n=- $\int$ infty  $\int$  $-n$   $x^{\frown}$  {  $-n$  } = a {  $-1$ } $x^{\frown}$  {  $-1$ } + a {  $-2$ } $x^{\frown}$  {  $-2$ } +... \$. Is this correct? Also, how can I use this to evaluate \$f(0)\$? A: I think your proof is good, but there are two other ways you can be approaching this problem (note that there is a different

convention for the "\$+\$" term depending on which way you want to go): Note that the function  $f(x)$  is holomorphic in the open disc  $f(z)$  |z|

**What's New In?**

Turn-based fighting game inspired by popular anime and manga franchises, which is coming to western markets for the first time. Gamble for fame and fortune as you fight your way through an enormous manga filled city. Playable on all three major home console platforms: Xbox One, PlayStation 4, and Nintendo Switch. An infinite amount of slots for up to 4 player online play and local 2 player splitscreen in party mode. Battles between rival schools of sword fighters, as well as special matches between different kinds of weapons.

## Related links:

<http://findmallorca.com/adobe-photoshop-cc-2015-version-16-crack-keygen-with-serial-number-activator-for-windows-april-2022/> <https://ak-asyl-mgh.de/advert/adobe-photoshop-2022-free/> <https://luvmarv.com/2022/07/05/adobe-photoshop-cc-2018-version-19-crack-exe-file-with-keygen-free/> [https://fieldstationoutreach.info/wp-content/uploads/2022/07/Photoshop\\_CS5.pdf](https://fieldstationoutreach.info/wp-content/uploads/2022/07/Photoshop_CS5.pdf) <https://peacebirdtravel.com/2022/07/05/adobe-photoshop-2021-version-22-1-1-product-key-with-registration-code-3264bit-2022-latest/> <https://www.surfcentertarifa.com/photoshop-2022-version-23-0-updated-2022-2/> <http://www.sweethomeslondon.com/?p=> <http://www.yourhomeinbarcelona.com/2022/07/05/photoshop-cs4-keygen-crack-setup-free-license-key-free-download-mac-win/> <https://mommark-landsby.dk/wp-content/uploads/berqua.pdf> [https://wakelet.com/wake/MuDKv4\\_I4AJA\\_RDFFHMD0](https://wakelet.com/wake/MuDKv4_I4AJA_RDFFHMD0) <https://gotweapons.com/advert/adobe-photoshop-2021-version-22-3-keygen-for-lifetime-for-pc-2022/> <https://wanoengineeringsystems.com/photoshop-2021-version-22-4-3-keygen-crack-serial-key-free-download-win-mac/> <https://germanconcept.com/photoshop-2021-version-22-4-3-patch-full-version-serial-key-2022-new/> <https://kireeste.com/photoshop-2021-version-22-2-crack-with-serial-number-for-pc/> <https://wakelet.com/wake/UjIbUf03Bu-kSaVGvIh1G> https://frameofmindink.com/wp-content/uploads/2022/07/Photoshop\_2022\_crack\_exe\_file\_\_License\_Code\_Keygen\_Free\_Download\_3264bit\_March2022.pdf [https://wakelet.com/wake/eujgs\\_qizixSK\\_648iEuF](https://wakelet.com/wake/eujgs_qizixSK_648iEuF) [https://flyonedigital.com/wp-content/uploads/2022/07/Photoshop\\_2022\\_Version\\_232.pdf](https://flyonedigital.com/wp-content/uploads/2022/07/Photoshop_2022_Version_232.pdf) <https://sprachennetz.org/advert/adobe-photoshop-2021-version-22-3-free-download-for-pc-latest/> <https://totoralillochile.com/advert/photoshop-cc-2015-version-17-serial-key-keygen-for-lifetime-for-windows/> <http://toxtronyx.com/?p=2191> <https://uk-ok.com/2022/07/05/adobe-photoshop-express-download-pc-windows/> <https://www.apbara.be/index.php/advert/adobe-photoshop-cc-2014-serial-number-mac-win-updated/> <https://hes.pl/adobe-photoshop-cs5-keygen-latest/> <https://movingbay.com/photoshop-2021-version-22-4-2-crack-file-only-3264bit-2022-latest/> <https://www.arunachalreflector.com/2022/07/05/adobe-photoshop-2022-version-23-1-crack-full-version-product-key/>

<https://dikatonerprint.com/adobe-photoshop-2021-version-22-4-2-full-license-win-mac/>

<http://www.sweethomeslondon.com/?p=>

<https://nailsmerle.com/photoshop-express-hacked-download/>

<https://www.calinews.pf/advert/adobe-photoshop-cs3-serial-key-free-download-mac-win/>